## **ONDER\_CDH1\_TARGETS\_3\_UP**

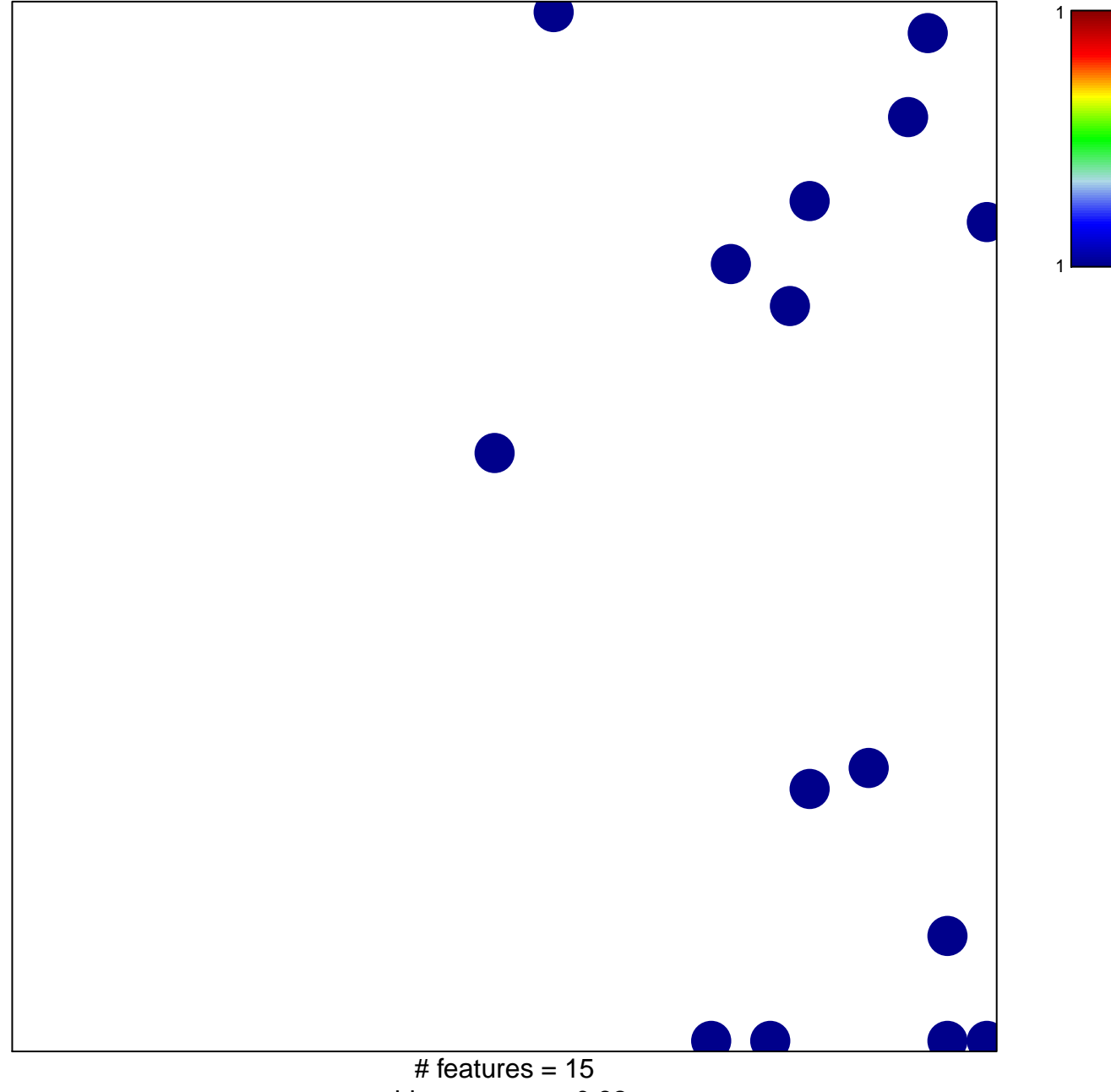

chi–square  $p = 0.82$ 

## **ONDER\_CDH1\_TARGETS\_3\_UP**

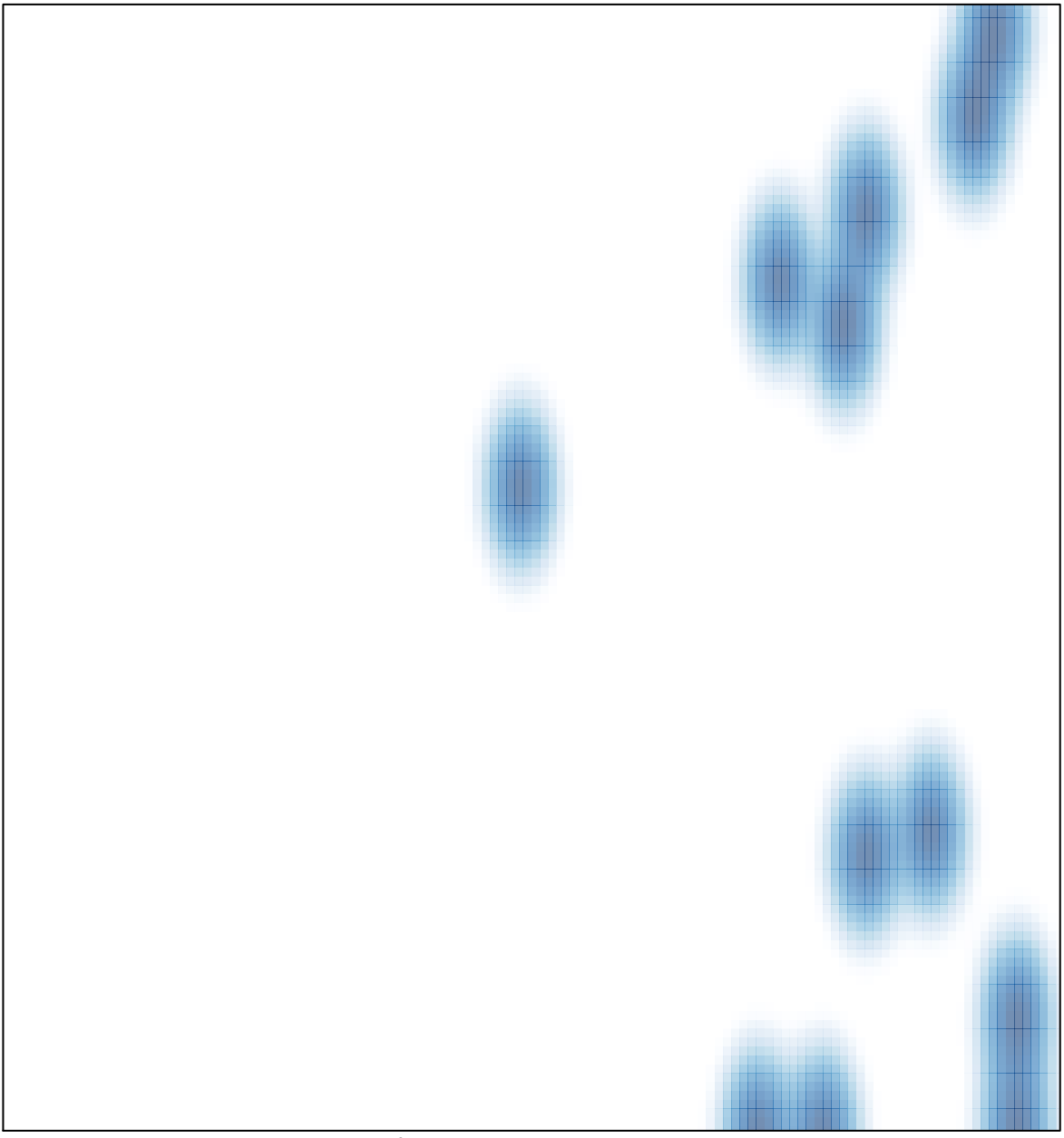

# features =  $15$ , max =  $1$